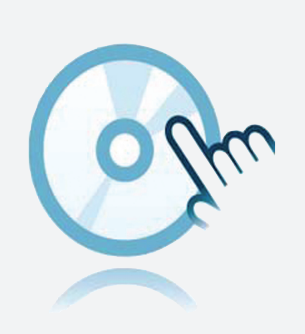

# Monitorización de corrosión

## DTM CorrTran

- **DTM** de dispositivos
- Para monitorización de corrosión CorrTran
- La aplicación Frame, por ejemplo PACTware se debe instalar por separado

## **Datos técnicos**

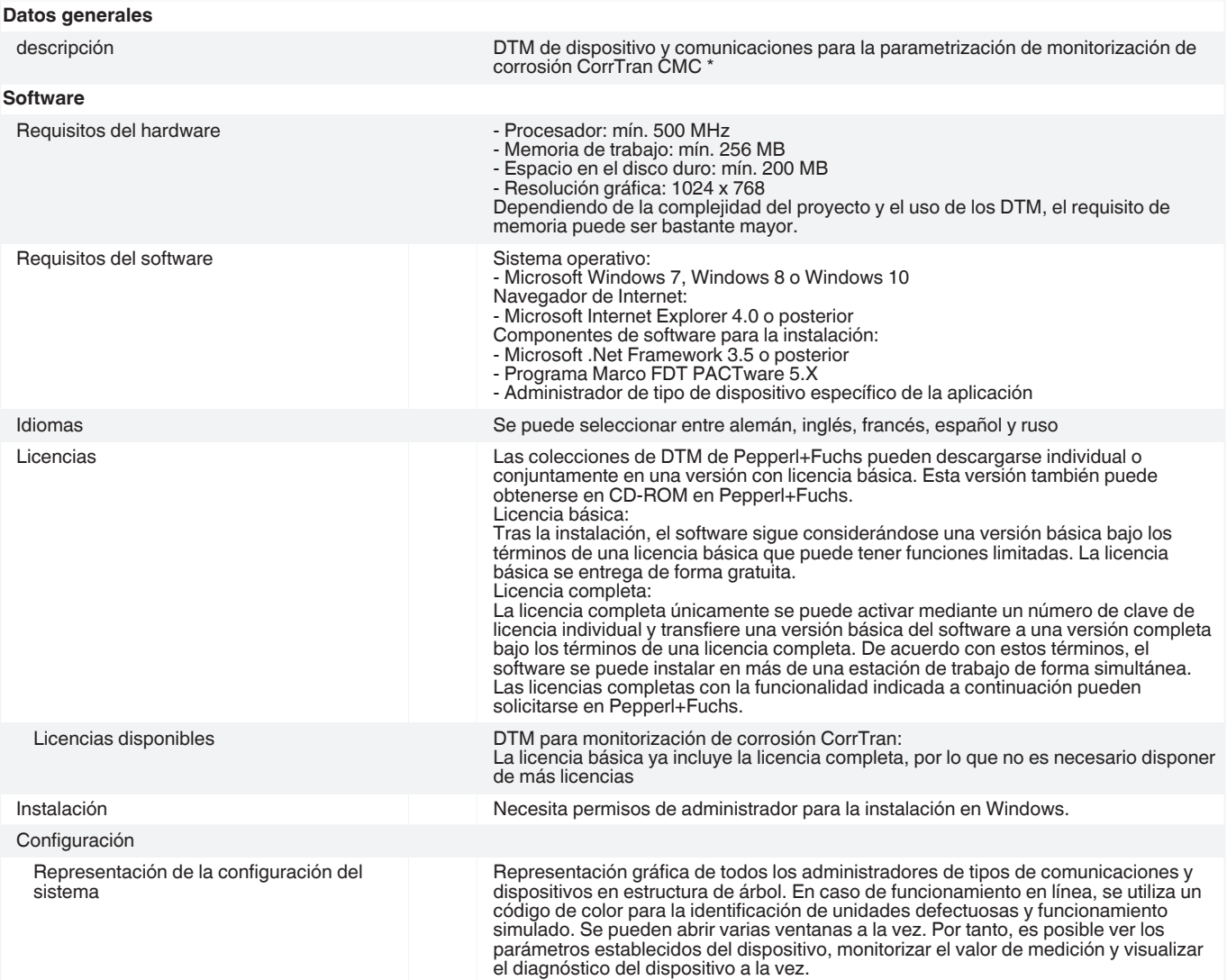

Consulte "Notas generales sobre la información de los productos de Pepperl+Fuchs".

Pepperl+Fuchs Group Alemania: +49 621 776 2222 www.pepperl-fuchs.com EE. UU.: +1 330 486 0002 pa-info@us.pepperl-fuchs.com

Alemania: +49 621 776 2222<br>pa-info@de.pepperl-fuchs.com

Singapur: +65 6779 9091 pa-info@sg.pepperl-fuchs.com

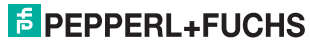

#### **Datos técnicos**

Planificación de sistemas, procesamiento de aplicaciones

Generación de una configuración mediante un menú gráfico de procesamiento de aplicaciones. Edición de proyectos disponibles. Marcas del interruptor de selección para cada canal. Configuración sin conexión, almacenamiento de los datos del proyecto en el disco duro. Comparación automática del plan de proyecto con el sistema real disponible al establecer conexiones en el dispositivo y en los niveles de parámetros.

### **Accesorios**

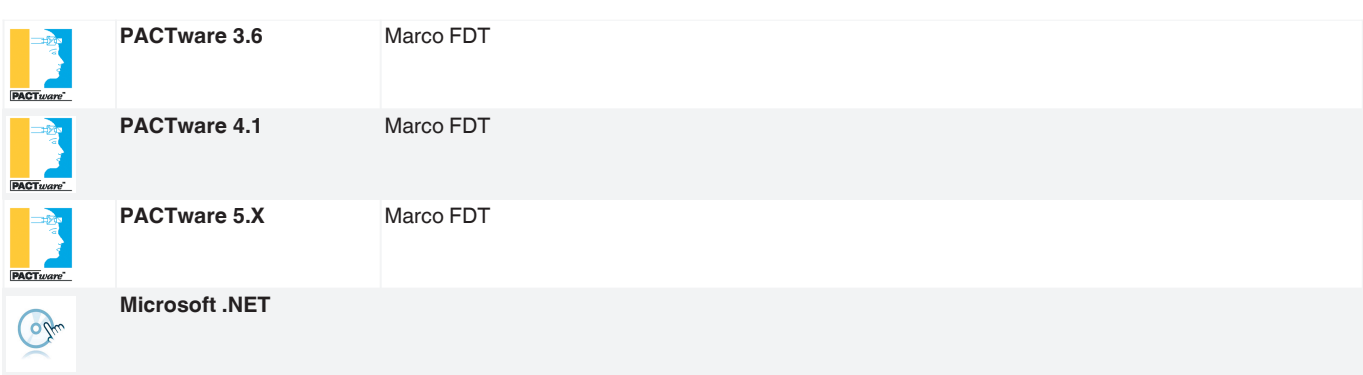

Consulte "Notas generales sobre la información de los productos de Pepperl+Fuchs".